## Aggregating data (e.g. min, max, mean, median, std): ds.mean(dim="time") ds.mean(dim=["y", "x"]) Calculate means for every pixel across time, producing a 2D image: Calculate means across all pixels in each timestep, producing a 1D timeseries: **Plotting and exporting data** Plot on an interactive map for rapid data exploration: Plotting single bands as a static plot: ds.fmask.isel(time=0).plot() ds.fmask.plot( col="time", col\_wrap=4) Plot a single timestep: Plot multiple timesteps: ds.isel(time=0).odc.explore() # also works for single bands

ds wgs84 # data in another CRS ds.odc.reproject( how=ds\_wgs84.odc.geobox)

Plotting multiple bands as an RGB image: (will auto-guess red, green and blue bands if they exist in the data)

ds.isel(time=0).odc.to rgba().plot.imshow()

Export data as a cloud optimised GeoTIFF raster file:

ds.isel(time=0).fmask.odc.write\_cog("output\_filename.tif")

## **GeoBox and geospatial tools**

View a dataset's "GeoBox" defining its spatial pixel grid:

ds.odc.geobox.crs # coordinate reference system (CRS) ds.odc.geobox.resolution # spatial pixel resolution ds.odc.geobox.boundingbox # spatial extent of data

Reproject to a different CRS: Reproject to another dataset's GeoBox:

## Mask or crop a dataset to the extent of a polygon:

how="EPSG:32755")

from odc.geo.geom import Geometry geopolygon = Geometry(<shapely\_polygon>, crs="EPSG:4326")

# Mask data to set pixels outside polygon to NaN ds\_masked = ds.odc.mask(poly=geopolygon)

# Crop data to extent of polygon (and optionally mask) ds\_cropped = ds.odc.crop(poly=geopolygon, apply\_mask=True)

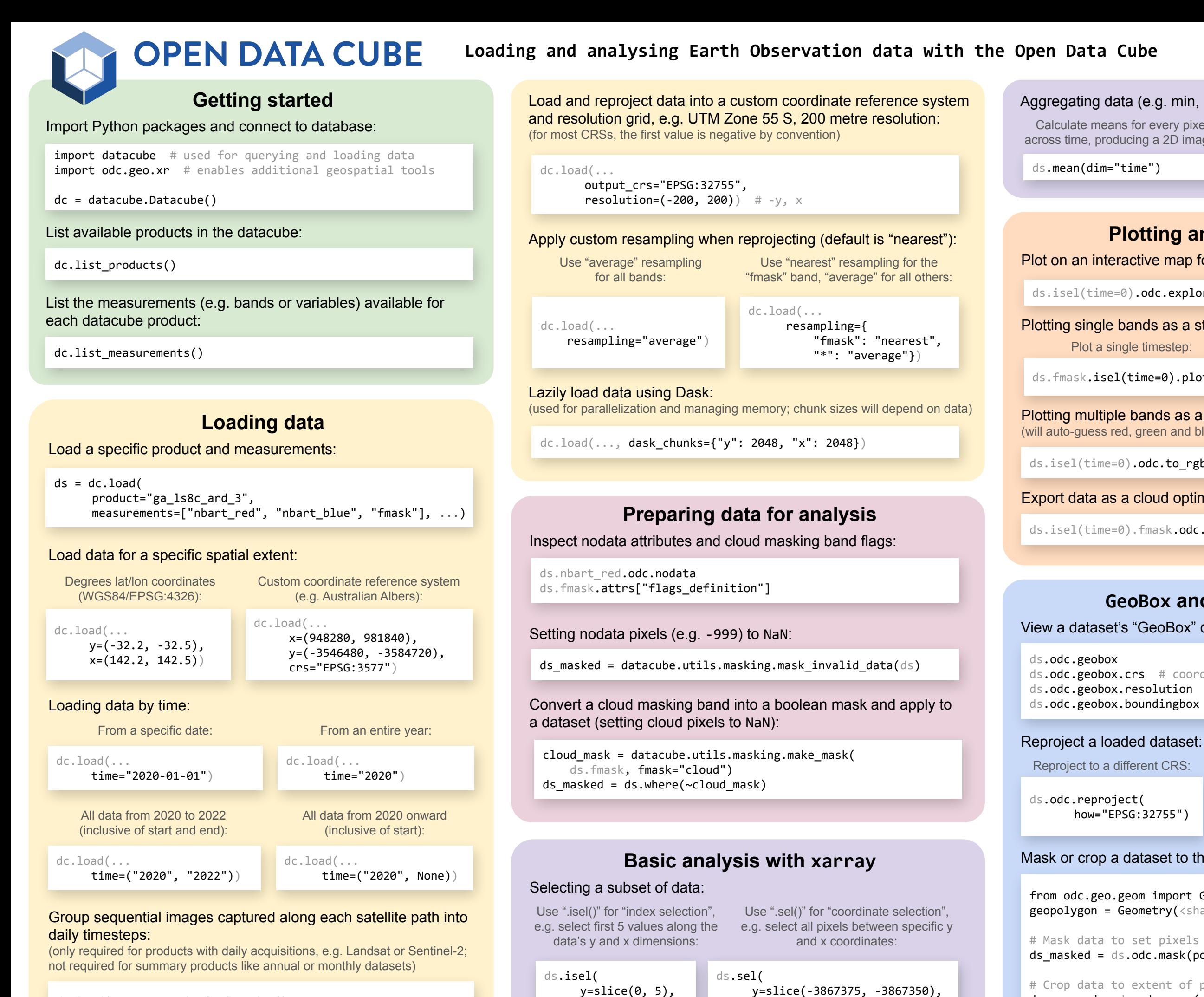

 $x=slice(0, 5)$ 

dc.load(..., group\_by="solar\_day")

Website: [www.opendatacube.org](http://www.opendatacube.org) Datacube docs: https://datacube-core.readthedocs.io/en/lates odc-geo.docs: https://odc-

x=slice(1516200, 1541300))